#### *LCIO-based Data Processing*

#### *Experiences from the test-beam pit*

#### Niels Meyer, DESY ILD Software Meeting, KEK April 16, 2009

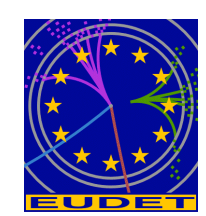

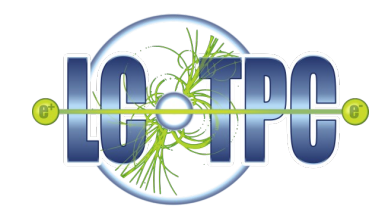

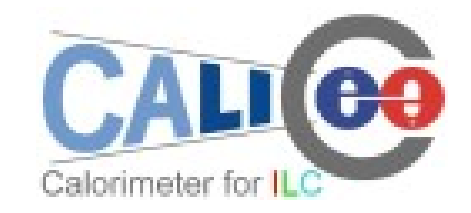

# *EU Pixel Telescope*

- ➢ Vertex detector prototype, position monitor for test-beam setups
- ➢ One technology, one team
- ➢ Provided to users, so aim is to have automated, easy-touse reconstruction software
- ➢ European effort

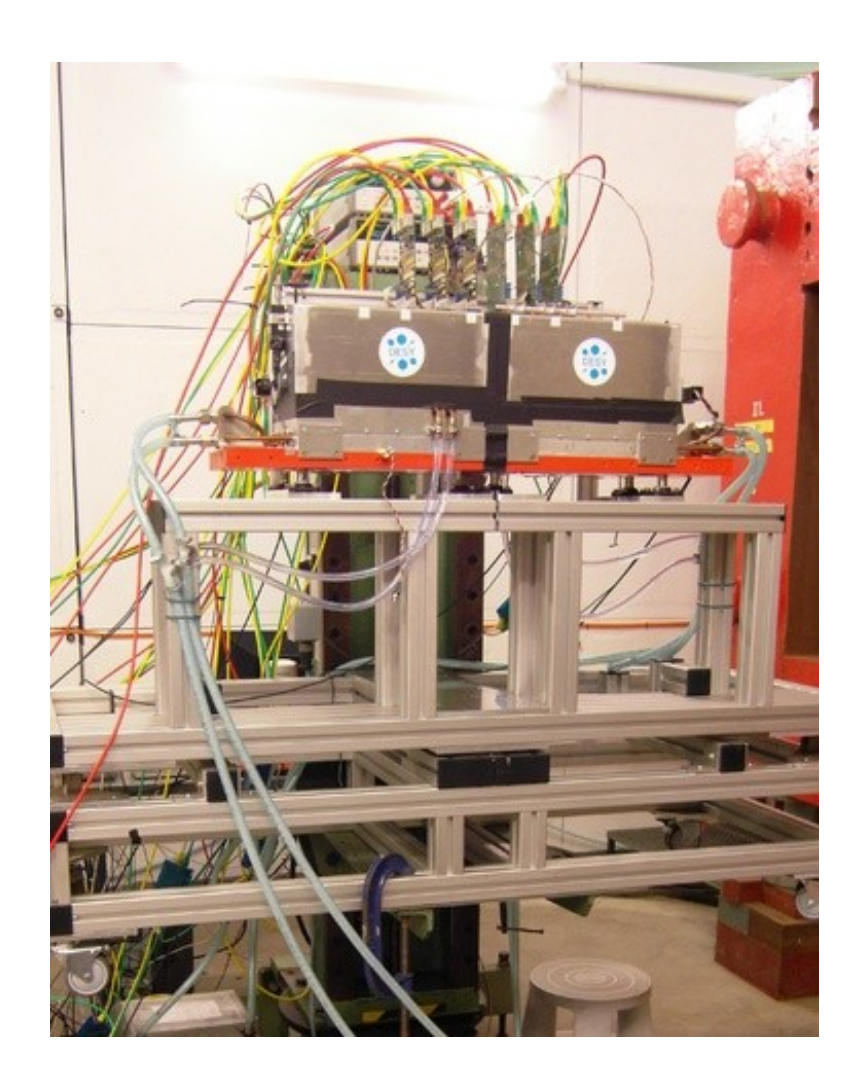

#### **Analysis and reconstruction software**

- Gain as much as possible from past experience and already available and tested software tools:
	- Single sensor analysis → **sucimaPix** (INFN)
	- Eta function correction → **MAF** (IPHC )
	- Track fitting → **Analytical track fitting** and straight line fitting
	- Alignment → **Millepede II**
	- Framework → ILC Core software = **Marlin + LCIO + GEAR + (R)AIDA + CED (+ LCCD).**

- Each module is implemented in a Marlin processor
- execute all of them together, or stop after every single step
- Advantages when debugging the system
- Can offer the user different level of information

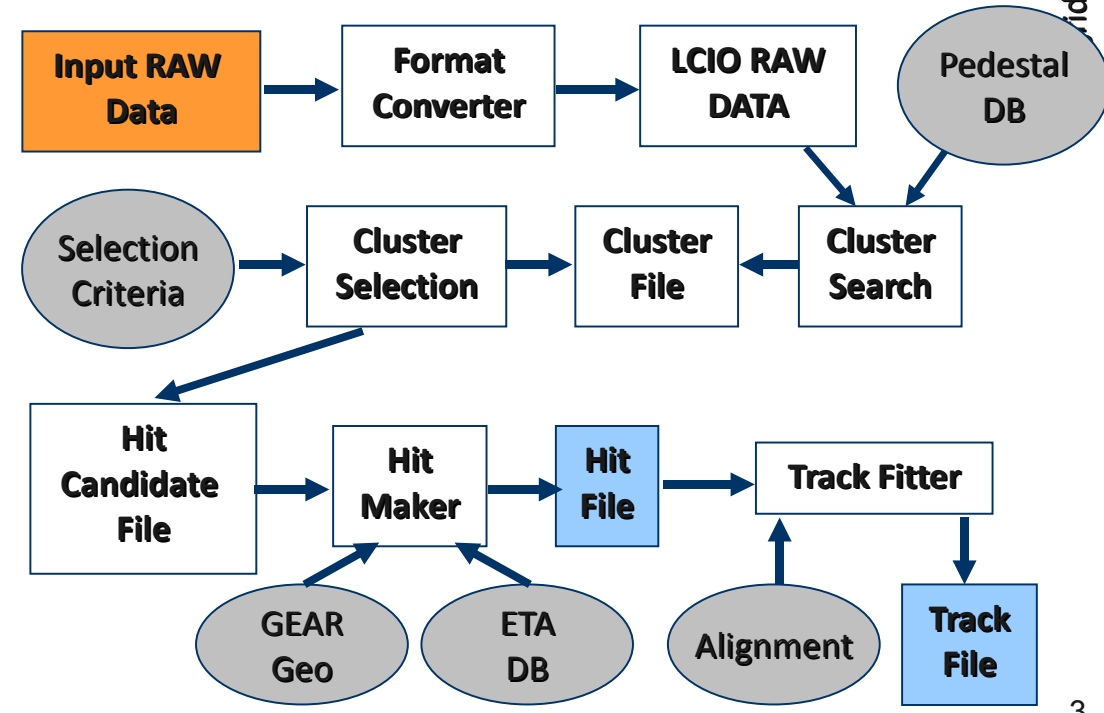

# *LC-TPC Large Prototype*

- ➢ Main tracker prototype including magnetic field
- ➢ Back-plane for various readout technologies, collaborated effort
- ➢ Complex set of conditions information (electronic and surrounding)
- ➢ Inter-regional effort

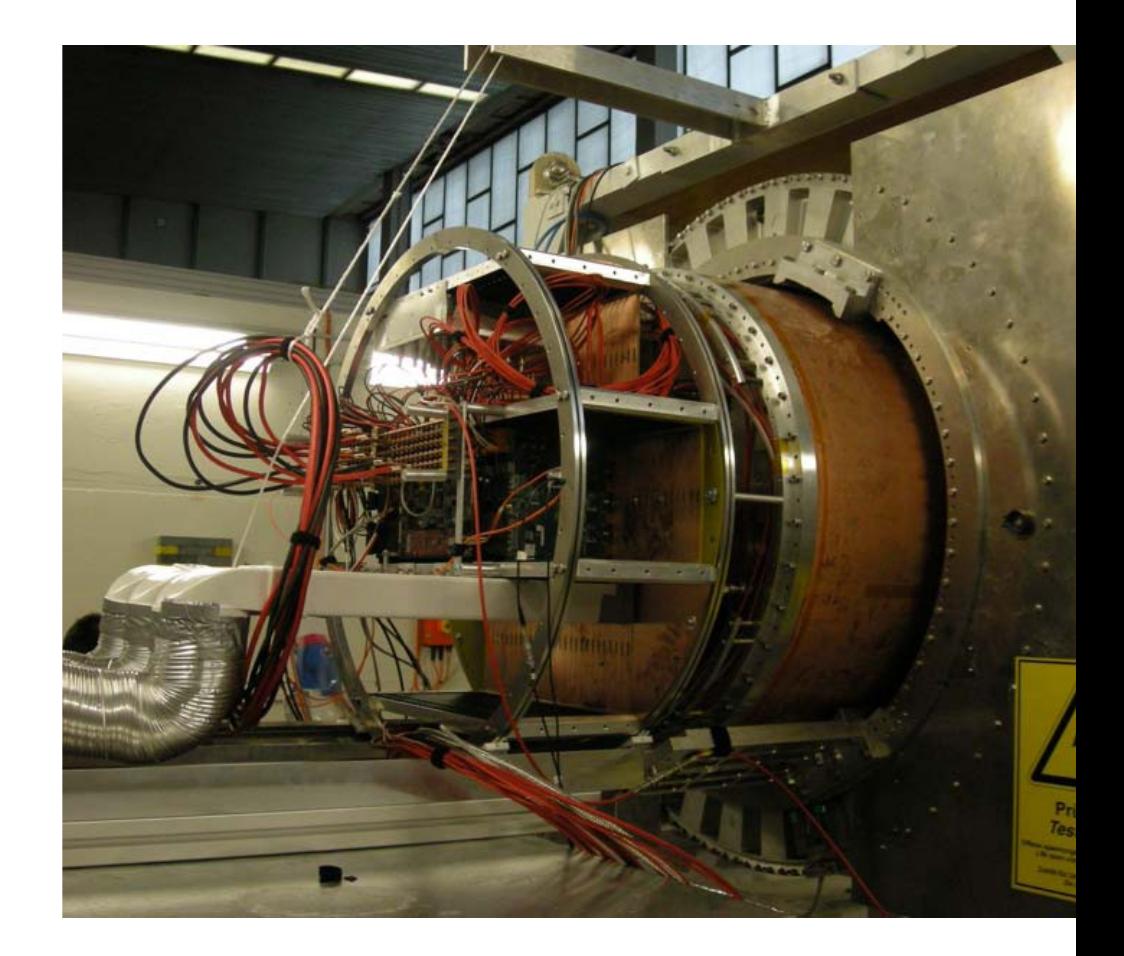

## *MarlinTPC*

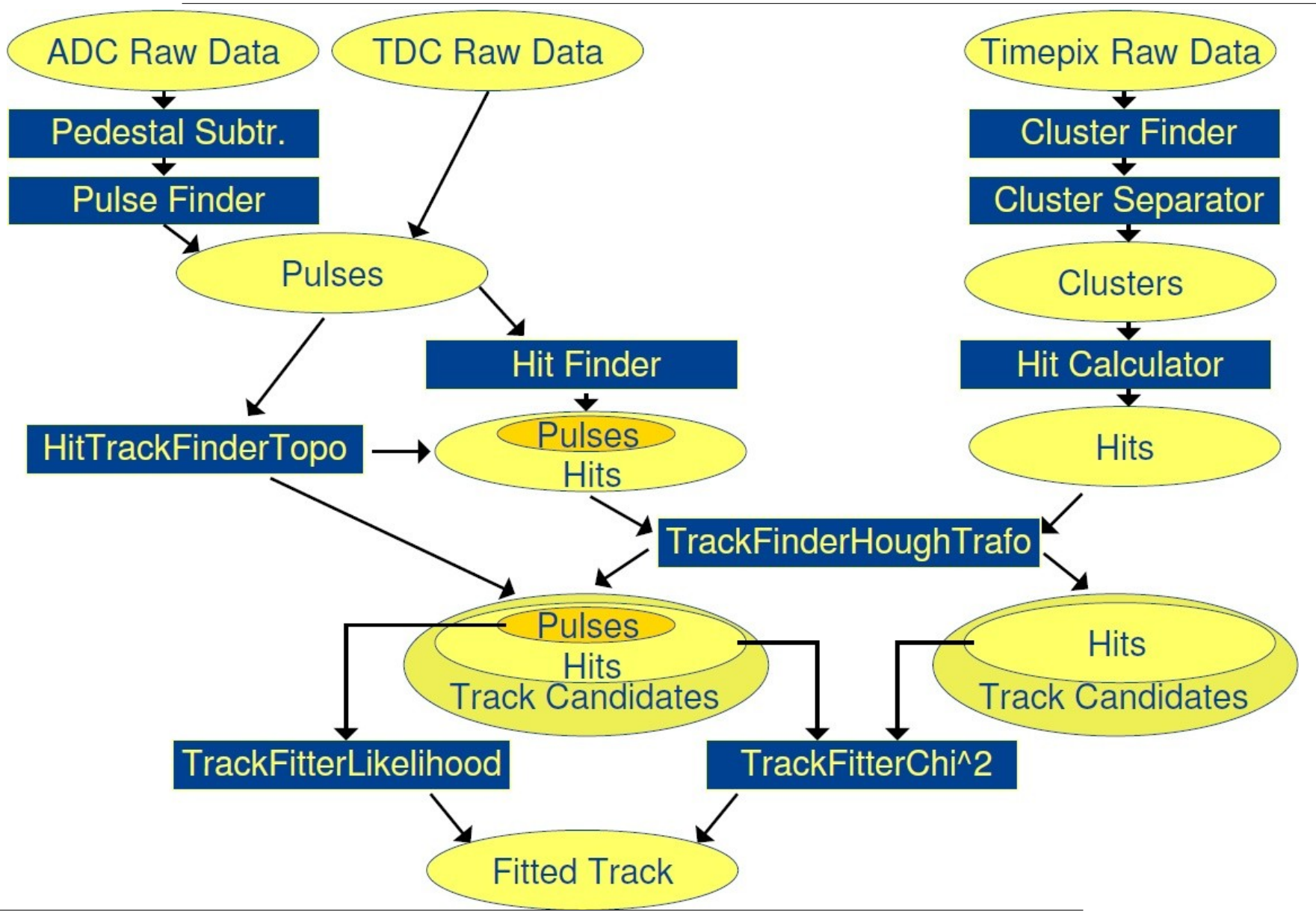

# *CALICE Calorimeter Setup*

- ➢ Calorimeter prototypes for hadronic shower measurements
- ➢ So far four different detectors, more to come, collaborated structure
- ➢ Large data volume, large number of channels, complex conditions data, non-trivial geometry
- ➢ Inter-regional and interconcept effort

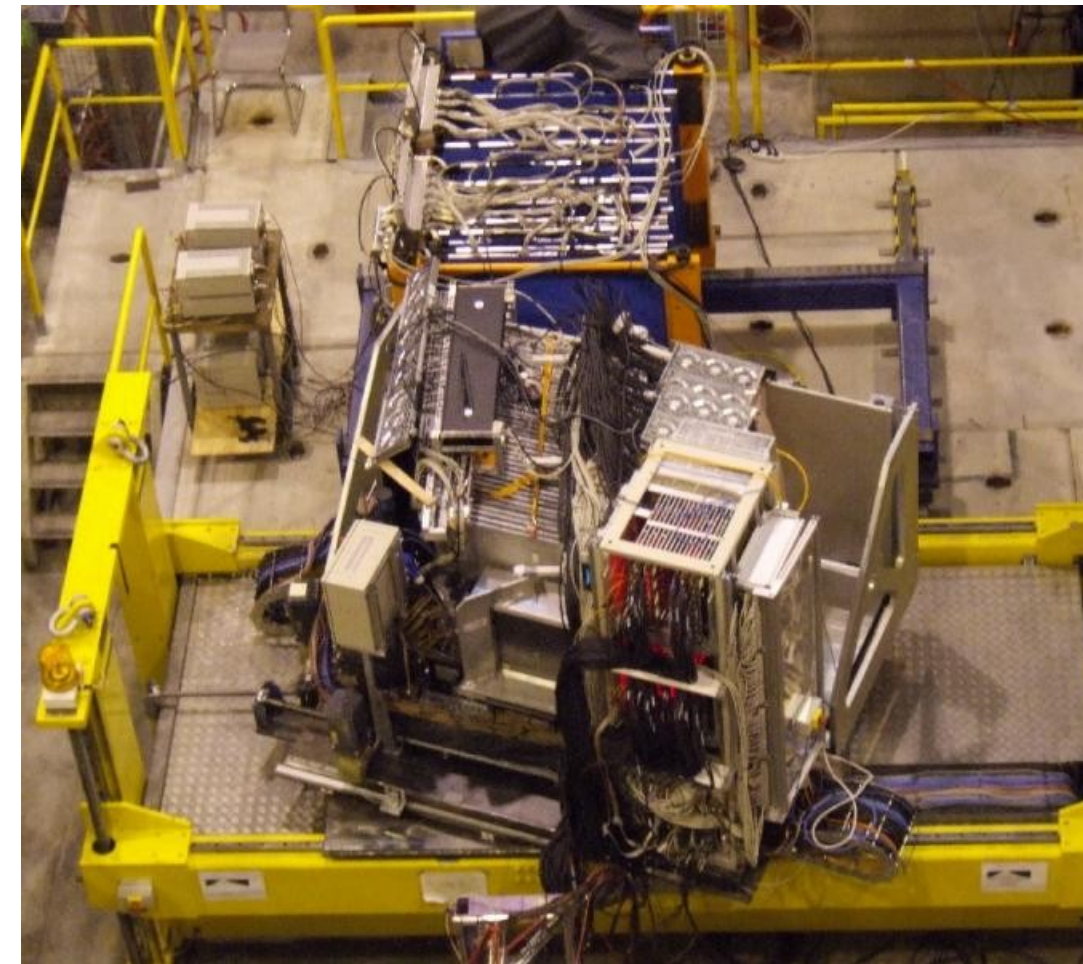

#### *CALICE Data Flow*

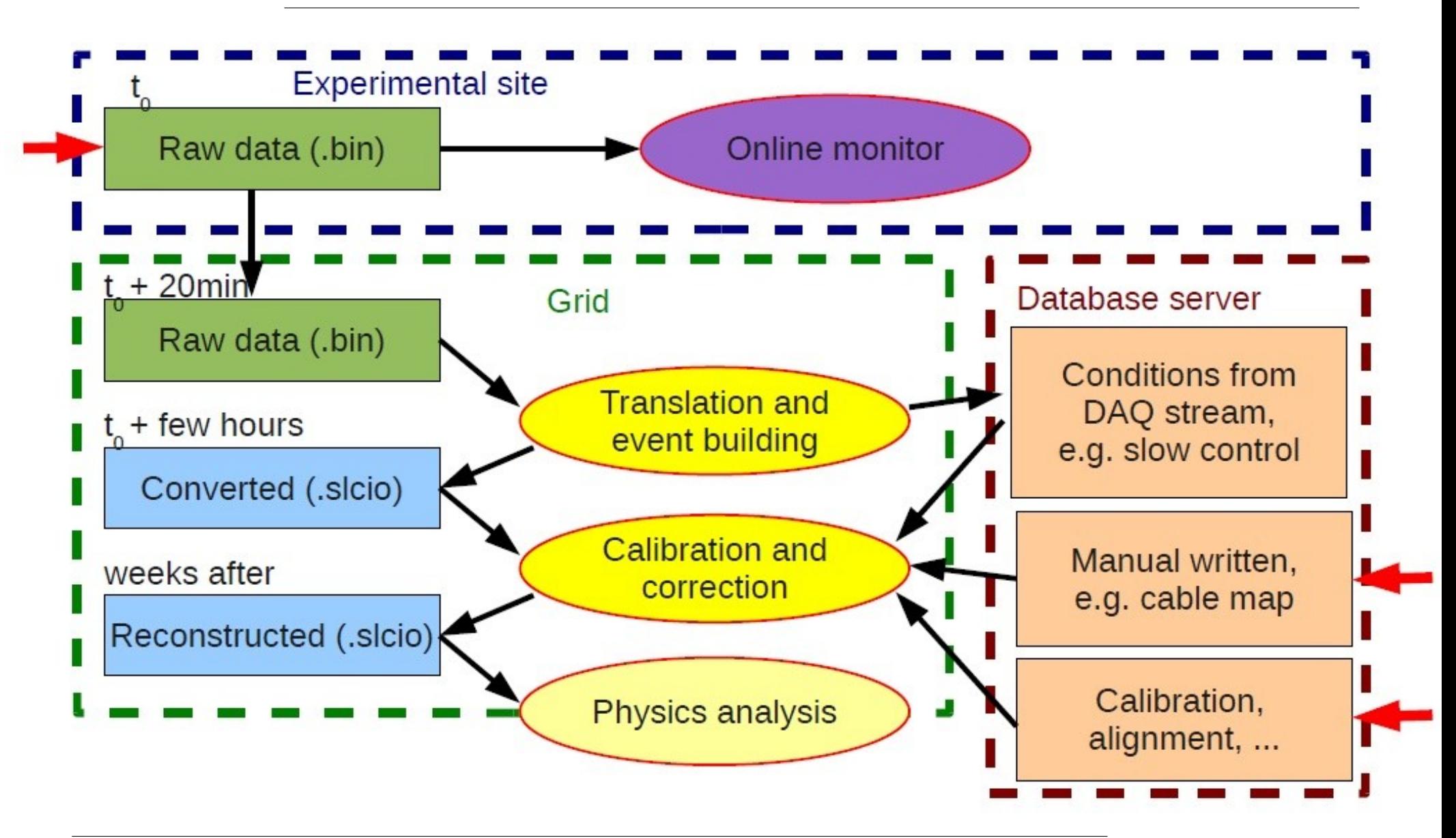

## *Software Coordinates*

- ➢ All three R&D collaborations use the LDC scheme:
	- ➢ Implementations in C++
	- ➢ LCIO as data model and for data storage
	- ➢ Marlin for data processing
	- ➢ LCCD as interface to conditions data
	- ➢ MOKKA as interface to Geant4
- ➢ EU Telescope and LC-TPC also use GEAR for geometry description, CALICE has own model
- ➢ CALICE has decided to continue using this scheme also for non-European detectors (SciECal from Japan, DHCal from North America)

### *Private Comments - LCIO*

- Most operations do not process all informations of an event. For these cases, the current I/O implementation is sub-optimal. Does not make a difference for massreconstruction, but for user analysis.
- Shortcommings in integration of user-defined classes (via LCGenericObjects)
	- Original class lost after storage/re-read, bears danger of confusing different objects with identical size
	- Often hardware-related configuration- or read-out blocks, so not of general interest for full portability

### *Private Comments - Marlin*

• Marlin provides 'loop over events' to encapsulate modulare processing steps. Also processings on individual objects could be modularized. Second loop level (over one collection) of general use?

## *Private Comments - LCCD*

- In principle, the LCIO/Marlin *concept* is threat-save if it was not for the change listener pattern for conditions handling. Is there a better way, e.g. by 'collection has changed'-flags?
- The only available database implementation for LCCD is based on (non-maintained) CondDBMySQL. How to provide 'code reliability' here? Who takes care of fixes, e.g. removing I/O overhead to DB server?
- Scalability: Conditions for full scale detector will be huge (current HCal calib: ~35 floats per channel). Need clever memory  $\Leftrightarrow$  CPU  $\Leftrightarrow$  I/O balancing in the future, preferably steerable.

### *Private Comments - Geometry*

- GEAR currently simulation-driven: geometry defined in MOKKA, fed to reconstruction by XML file - this is not a useful ansatz for test beam setups (which are very flexible) and most probably also not for a full-scale detector
- Geometry data is also conditions data, some change with time (alignment), others are fixed relations (blueprints) - natural would be LCCD-based handling
- Would want to have something that is (from the code point of view) identical in simulation and reconstruction

#### *Backup Slides*

#### **EUTelescope**

- Providing the users a set of relevant high level objects (like tracks or space points) to characterize the DUT along with histograms of important figures of merit.
- Collaborating in the development of a common software framework in view of the future Internationa $\S$ Linear Collider experiment.
- Developed within the Software Networking activity, it is based on the official ILC framework: Marlin + LCIO
- EUTelescope is a set of Processors taking to care to handle the data stream from the DAQ to the reconstructed tracks
- Sticking to the ILC de-facto standard offers the possibility to easily use the GRID.

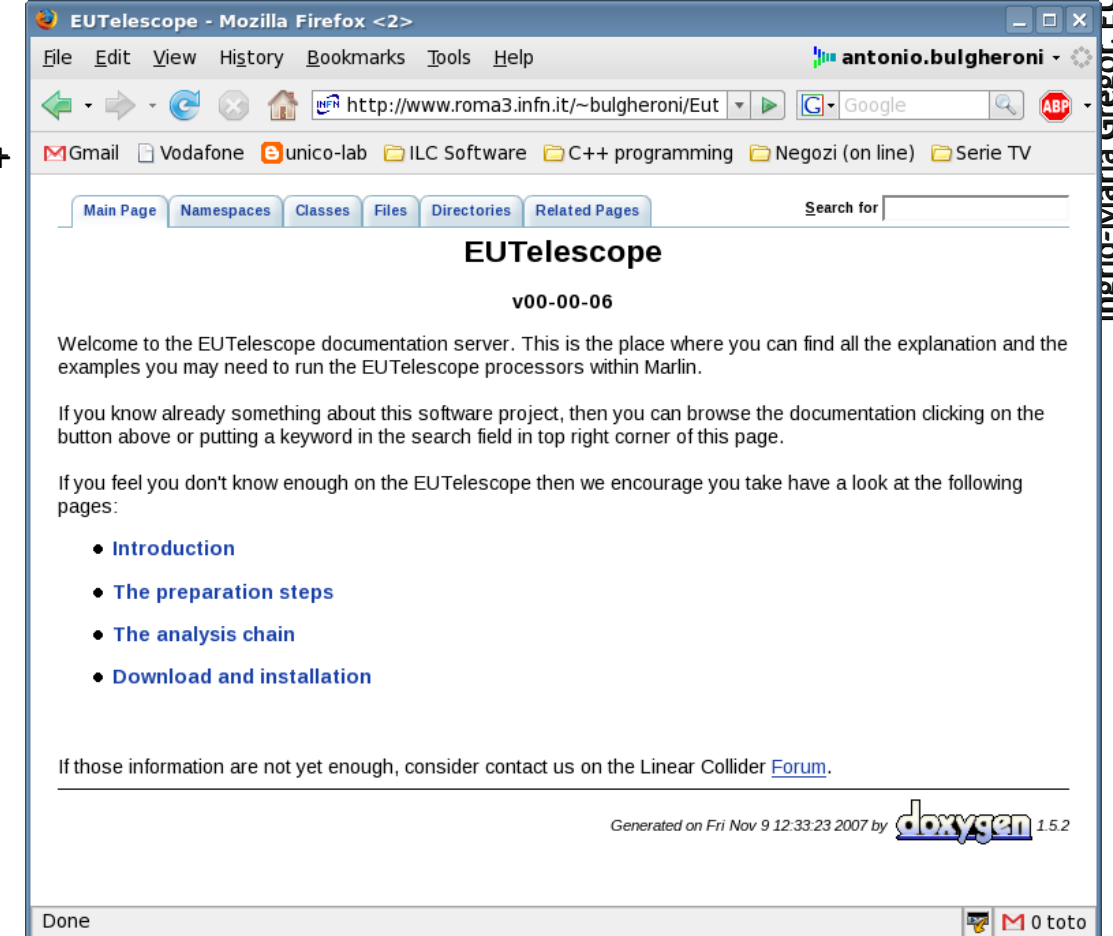

#### **Analysis Method**

#### Track Fitting

- Want to determine track position in each plane (including DUT), i.e. N parameters (pix i=1...N) from N-1 measured positions in telescope planes
- Use constraints on multiple scattering

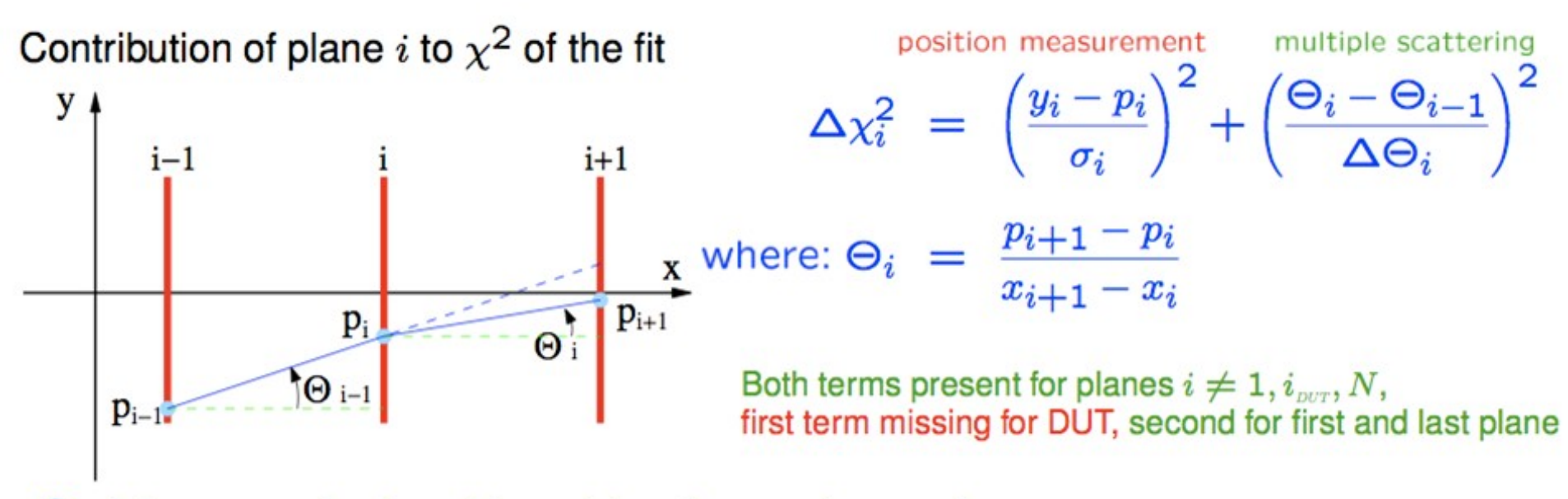

 $\chi^2$  minimum can be found by solving the matrix equation.

As a by product we get also an expected error on the position reconstructed at DUT.